## **VERIZON**

## **New York Article 8**

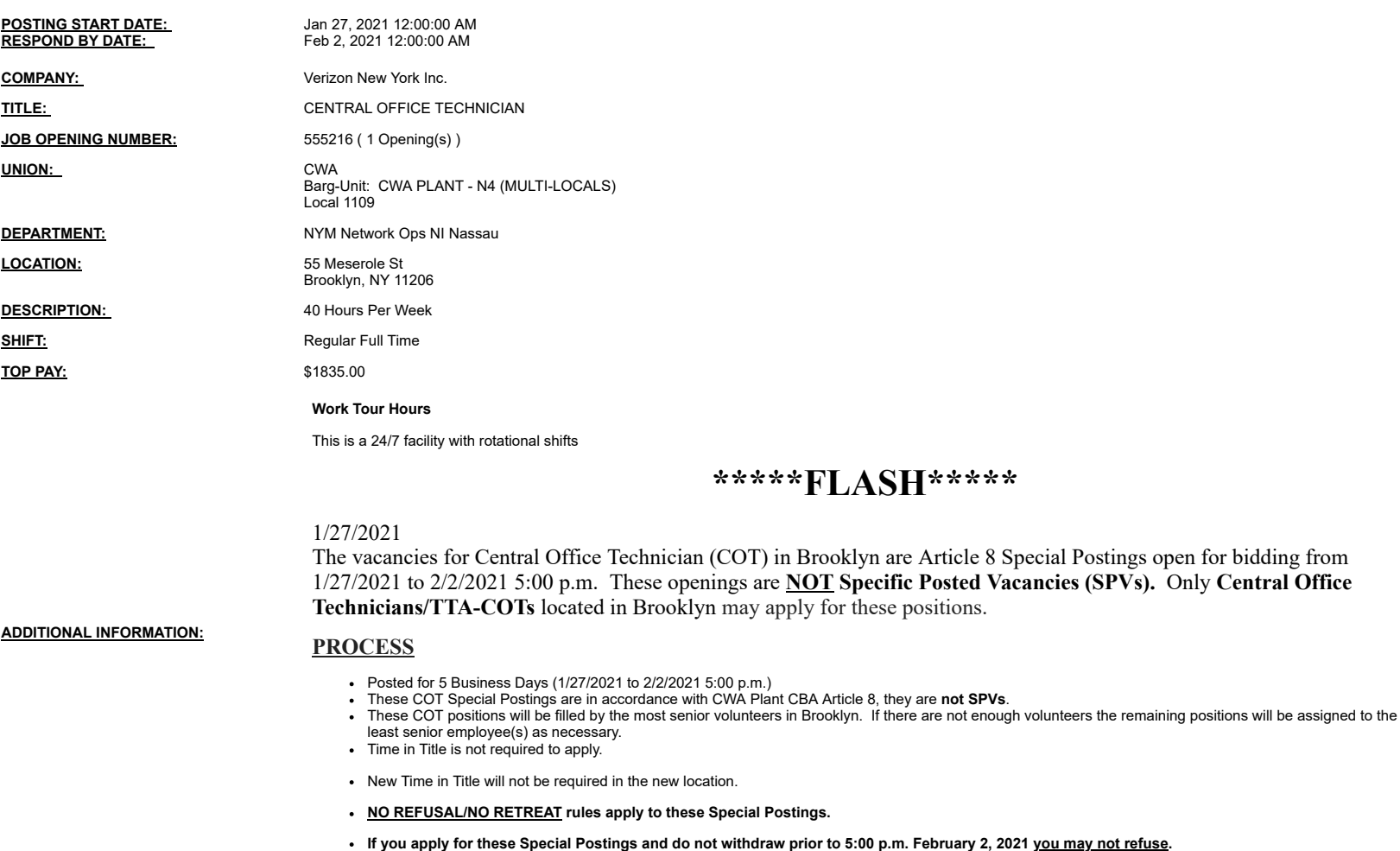

**MANAGER:** Martino,Andrew L Manager Phone#: 718/982-1371

**TEST REQUIREMENTS:** Network Systems Assessment

**Notes:**

You may submit one bid for each vacancy.

To apply, access VZ Careers:

- From a computer with intranet access (VZ work computer): Log into the VZWeb, then select: About You -> Your Info and select Job Search.<br>- From a non-Verizon computer: Log into www.verizon.com/aboutyou -> Hover over

For more information, see 24/7 Access to About You: https://aboutyou.verizon.com/apps/documentlibrary/files/061094a5-cc5a-407d-b076-da733dab2756/intranet\_053497.pdf